## **Palay and Corn Stocks Survey 1**

# **Manual of Operations**

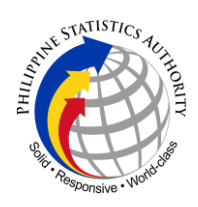

#### PHILIPPINE STATISTICS AUTHORITY

 Crops Statistics Division 16th Floor, Eton Cyberpod Centris 3, EDSA corner Quezon Avenue, Diliman, Quezon City

April 2016

#### **Table of Contents**

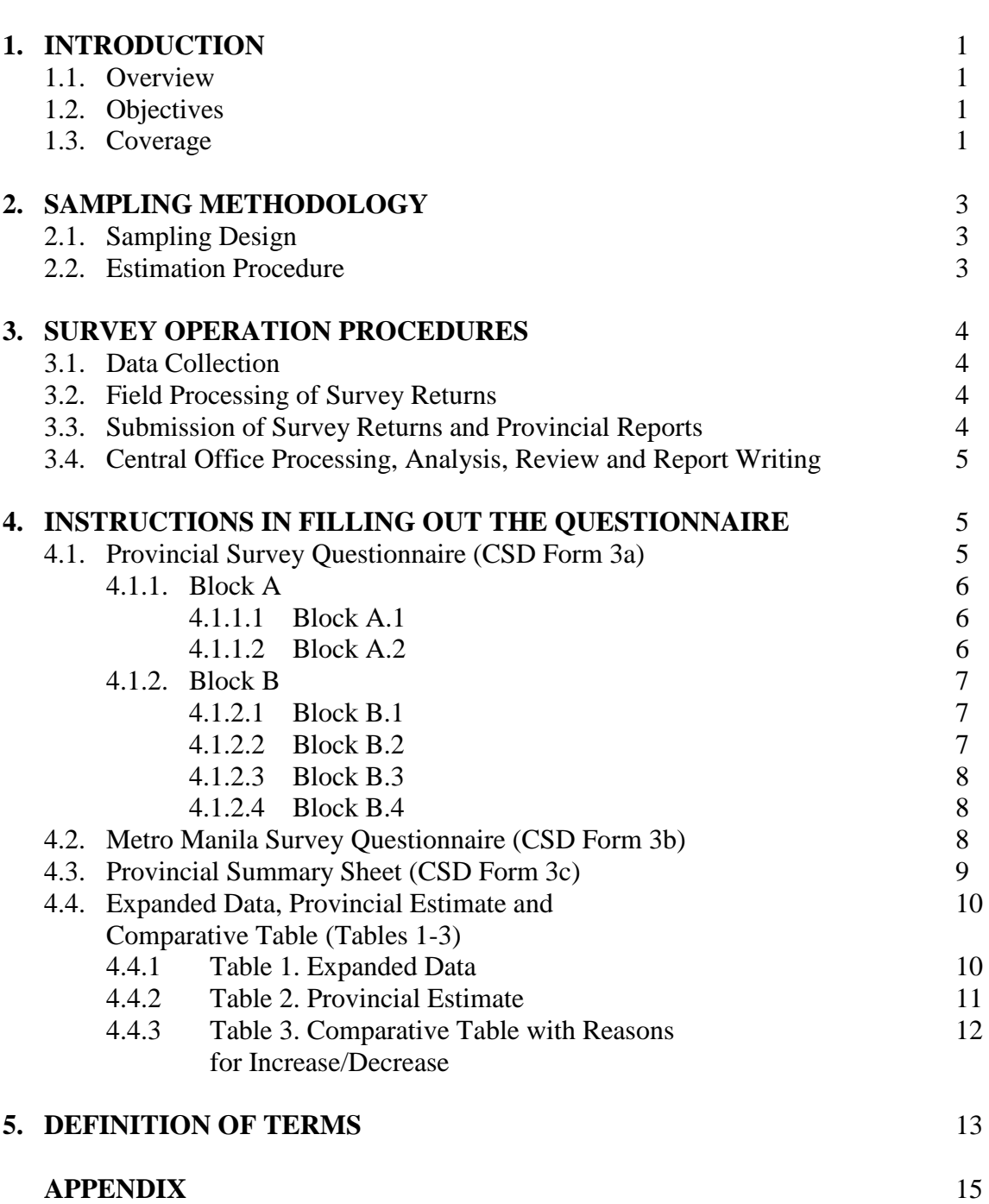

#### **1. INTRODUCTION**

#### **1.1 Overview**

The availability of information on the current supply of rice and corn is an essential factor in the formulation of agricultural economic programs and policies on food security. This information is even more relevant due to the occurrence of typhoons and other natural calamities in the country. Also, an important factor is the ever changing conditions affecting the agricultural sector.

In this regard, the then Bureau of Agricultural Statistics which is now a part of the Philippine Statistics Authority (PSA), in coordination with the National Food Authority (NFA), has come up with the Palay and Corn Stocks Survey 1 (PCSS1) which gathers information on the current level of grain stocks in the country. This initiative, which has been has been a continuing activity for almost three (3) decades, will guide policy-makers whether to export or import rice and/or corn in the future.

#### **1.2 Objectives**

The main objective of the PCSS1 of households is to gather information on the current level of stocks being maintained by farming and non-farming households. The data to be generated from the survey seek to serve the following:

- to generate estimate of current stock of rice and corn in farming and non-farming households;
- to serve as input in the analysis of the seasonal trends and variations in the supply of rice and corn;
- to serve as input for forecasting future supply, demand and prices of palay and corn;
- to assist policy-makers in the formulation, implementation and administration of agricultural economic programs; and
- to guide farmers in their decision making relative to their agricultural activities geared towards improvement of their profitability.

#### **1.3 Coverage**

The PCSS1 is an offshoot of the current parallel run of the Palay and Corn Production Survey (PCPS). The covered provinces of the survey are grouped into four (4), based on the palay and corn production of the province. The National Capital Region is also included in the survey, which is virtually treated as one provincial unit. The samples in NCR are drawn by Simple Random Sampling. Kindly refer to the next page for the groupings of the provinces.

- 1. Apayao 12. Batangas 1. Cebu
- 2. Kalinga 13. Mindoro Occidental 2. Negros Oriental
- 3. Ilocos Norte 14. Mindoro Oriental 3. Misamis Occidental
- 4. Ilocos Sur 15. Sorsogon 4. Misamis Oriental
- 5. La Union 16. Aklan 5. Davao City
	-
- 7.Bulacan 18. Capiz 7. Saranggani
- 8. Nueva Ecija 19. Northern Samar
- 9. Pampanga 20. Western Samar
	-
- 
- 10. Tarlac 21. Surigao Norte
- 11. Laguna 22. Surigao Sur

#### **c. Palay/Corn Provinces (Overlap)**

- 1. Pangasinan
- 2. Cagayan
- 3. Isabela
- 4. Quezon
- 5. Palawan
- 6. Albay
- 7. Camarines Sur
- 8. Masbate
- 9. Iloilo
- 10. Negros Occidental
- 11. Bohol
- 12. Leyte
- 13. Zamboanga Norte

#### **d. Non-Corn Provinces (Minor)**

- 1. Abra
- 2. Benguet
- 3. Ifugao
- 4. Mt. Province
- 5. Quirino
- 6. Aurora
- 7. Bataan
- 8. Zambales
- 9. Cavite
- 10. Rizal
- 11. Marinduque
- 12. Romblon
- 13. Camarines Norte
- **a. Pure Palay Provinces b. Pure Corn Provinces**
	-
	-
	-
	-
	-
	- 6. Nueva Vizcaya 17. Antique 6. Davao Oriental
		-

- 14. Zamboanga Sur
- 15. Zamboanga Sibugay
- 16. Bukidnon
- 17. Lanao Norte
- 18. Compostela Valley
- 19. Davao
- 20. Davao Sur
- 21. North Cotabato
- 22. South Cotabato
- 23. Sultan Kudarat
- 24. Agusan Sur
- 25. Lanao Sur
- 26. Maguindanao
- 14. Catanduanes
- 15. Guimaras
- 16. Siquijor
- 17. Biliran
- 18. Eastern Samar
- 19. Southern Leyte
- 20. Zamboanga City
- 21. Camiguin
- 22. Agusan Norte
- 23. Basilan
- 24. Sulu
- 25. Tawi-tawi

The PCSS 1 is a monthly survey and the actual data collection starts on the  $1<sup>st</sup>$  day of the month and extends until all samples are covered but not later than the  $4<sup>th</sup>$  day of the reference month. Strict adherence to the data collection schedule is required to minimize memory bias and to come up with the palay and corn stock estimates at the earliest possible time.

#### **2. SAMPLING METHODOLOGY 2.1. Sampling Design**

The PCSS 1 uses the PCPS frame. There are four (4) replicates of the PCPS, but the PCSS 1 covers only one (1) replicate barangays. The PCSS 1 employs a two-stage stratified sampling with the barangay as the primary sampling unit (PSU) and the households as the secondary sampling unit (SSU).

#### **a. First Stage (Primary) Sampling Unit**

- **Pure Palay/Corn Provinces** for pure palay and corn provinces or those provinces whose major crop is either palay or corn, ten (10) sample barangays from replicate 2 are covered.
- **Palay/Corn Overlap Provinces** in provinces where both palay and corn are the major crops, five (5) barangays are drawn from palay barangays and another five (5) barangays from corn barangays.
- **For Minor Provinces –** in other provinces whose major crop grown is neither palay nor corn, only five (5) sample barangays are drawn.

#### **b. Second Stage (Secondary) Sampling Unit**

After the selection of the PSU, the SSU are all the PCPS sample households in the sample barangay. Since the selection of sample households for PCPS covers only farming households, five (5) non-farming households are added to the PCSS 1 sample household in the sample barangays. Non-farming households are selected through the Right Coverage Approach with a defined starting point and random start.

#### **2.2. Estimation Procedure**

The provincial estimate for palay or corn stock is given as follows:

$$
\hat{Y} = \left(\frac{N_f}{n_f} * \sum_{i=1}^{n_f} y_i\right) + \left(\frac{N_g}{n_g} * \sum_{j=1}^{n_g} y_j\right)
$$

where:

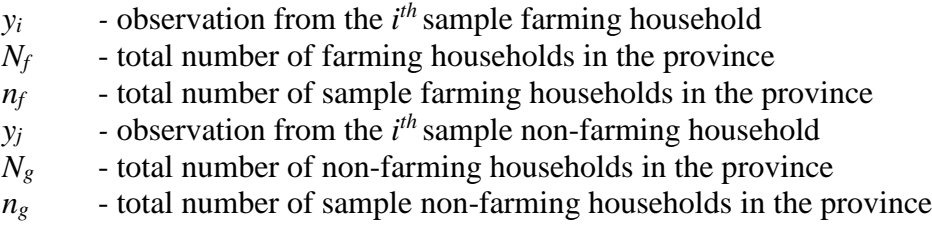

The provincial estimation holds the same for both palay and corn stocks. For NCR, only the nonfarming households are considered, since there are no farming households in NCR.

#### **3. SURVEY OPERATION PROCEDURES 3.1. Data Collection**

All sample barangays/households will be visited and interviewed by hired Statistical Researchers (SRs). They will be closely supervised by the permanent field personnel who will serve as Field Supervisors (FSs). The FS must see to it that the SRs understand the concepts, definitions and procedures before sending them out for actual operation (through proper re-orientation and training).

At the beginning of the month, hired SRs shall visit the sample barangays/households and collect the information through personal interview. With the  $1<sup>st</sup>$  day of the month as of 6:00 AM as the reference date, the SR shall ask the respondents their stock stored in the household, kept in another household or in non-commercial granaries. Answers to queries are entered in a pre-formatted questionnaire.

#### **3.2. Field Processing of Survey Returns**

The completed survey returns shall be edited and processed using the PCSS1 processing system which was developed using the Census and Survey Processing System (CSPro) software. Procedures during processing include encoding of the data from the survey questionnaires, computerized editing, completeness check and generation of output tables. Generated tables include provincial summary sheets containing initial estimates of palay and corn stock for the barangay and province, and the prescribed three (3) tables (Tables 1-3; see Appendix) containing expanded data.

#### **3.3. Submission of Survey Returns and Provincial Reports**

Upon the completion of field processing and review of the initial provincial estimate, the PSO shall send the survey returns and softcopies of provincial data to the Central Office through the Crops Statistics Division (CSD). Softcopies of clean data file are in turn submitted to the Systems Development Division (SDD). Among others, the PSO shall include in the report the reasons/justifications for significant movements in the stock level.

#### **3.4. Central Office Processing, Analysis, Review and Report Writing**

The incoming PCSS1 returns from the provinces shall be properly recorded and checked for completeness at the CSD. Tables 1-3 shall also be checked for completeness and accuracy of the computations of the provincial estimates.

The CSD shall review the provincial result and then process the report using Microsoft Excel. Properly processed reports shall then be tabulated and included in the formulation of national estimates. Included in the report are the survey results of stocks from commercial warehouses and NFA depositories undertaken by the NFA.

A written report on the analysis shall be prepared and submitted to the Office of the Assistant National Statistician/Deputy National Statistician for review and approval. The final report shall be prepared and submitted to the Office of the National Statistician. The report shall be uploaded in the PSA website for clienteles/researchers.

#### **4. INSTRUCTIONS IN FILLING OUT THE QUESTIONNAIRES 4.1. Provincial Survey Questionnaire (CSD Form 3a)**

The CSD Form 3a is used for all of the covered provinces, as Metro Manila samples are recorded in a separate form. Indicate the reference date when the survey is conducted. Ex.: March 1, 2016

**Sheet \_\_\_ of \_\_\_ sheets** – indicate the sheet number and the number of sheets used for a particular household classification. Put a check mark  $(\checkmark)$  on the appropriate classification on the upper right portion of the questionnaire. Note that the farming sample households must be consistently recorded in one form together, while the non-farming households must be recorded in a separate set of sheets.

**Province** – print the name of the province in the space provided.

**Municipality** – print the name of the municipality in the space provided.

**Barangay** – print the name of the barangay in the space provided.

**Household Classification** – put a check mark  $(\checkmark)$  on the appropriate classification on the upper right portion of the questionnaire, whether farming or non-farming. Note that the farming sample households must be consistently recorded in one form together, while the non-farming households must be recorded in a separate set of sheets.

#### **4.1.1. BLOCK A – QUANTITY OF PALAY/RICE STOCKS IN THE HOUSE AS OF 6:00 AM**

**Column 1 - Line Number (LN)** – this item is for control purposes. Write only one line number for every sample household enumerated. Note that the line numbering follows a consecutive series starting from 1.

**Column 2 - Name of Household Head** – write legibly the name of the sample household heads which are provided in the printout list of PCSS1 samples.

**Column 3 - Name of Respondent** – write the name of person interviewed if the household head is not around during the time of visit.

**Column 4 - Relationship to Household Head** – enter the code of the relationship of the person interviewed to the household head.

#### **4.1.1.1. BLOCK A.1 – PALAY, IN LOCAL UNIT**

**Column 5 - Unit Used –** indicate the name local unit used in measuring palay stock e.g. sack, cavan.

**Column 6 - Number of Units –** enter the volume of palay stocks of the sample household as of the reference date in local unit reported in Col. 5

**Column 7 - Weight (in kg) of One Unit –** report the equivalent weight in kilograms of one local unit used and record in two (2) decimal places.

**Column 8 - For Office Use Only –** to be accomplished during the editing and summarization process. Multiply Col. 6 by Col. 7.

#### **4.1.1.2. BLOCK A.2 – RICE, IN LOCAL UNIT**

**Column 9 - Unit Used –** indicate the name of local unit used in measuring rice stock e.g. sack, cavan.

**Column 10 - Number of Units –** enter the volume of rice stocks of the sample household as of the reference date in local unit reported in Col. 9.

**Column 11 - Weight (in kg) of One Unit –** report the equivalent weight in kilograms of one local unit used and record in two (2) decimal places.

**Column 12 - For Office Use Only –** to be accomplished during the editing and summarization process. Multiply Col. 10 by Col. 11.

**Line 11 - Barangay Total for this Household Classification Divided by 50 kgs. per Sack –** simply get the total of the samples and divide the sum by 50.

#### **4.1.2. BLOCK B – QUANTITY OF SHELLED CORN/CORN GRITS STOCKS IN THE HOUSE AS OF 6:00AM**

**Column 1 - Line Number (LN)** – this item is for control purposes. Write only one line number for every sample household enumerated. Note that the line numbering follows a consecutive series starting from 1.

**Column 2 - Name of Household Head** – write legibly the name of the sample household heads which are provided in the printout list of PCSS1 samples.

#### **4.1.2.1. BLOCK B.1 – CORN GRAIN, YELLOW, IN LOCAL UNIT**

**Column 3 - Unit Used** – indicate the local unit used in measuring yellow corn grain stock, e.g. sack, cavan.

**Column 4 - Number of Units** – enter the volume of yellow corn grain stocks, in local unit reported in Col. 3.

**Column 5 - Weight (in kg) of One Unit –** report the equivalent weight in kilograms of one local unit used, and record in two (2) decimal places.

**Column 6 - Office Use Only –** to be accomplished during the editing and summarization process. Simply multiply Col. 4 by Col. 5.

#### **4.1.2.2. BLOCK B.2 – CORN GRAIN, WHITE, IN LOCAL UNIT**

**Column 7 - Unit Used –** indicate the local unit used in measuring the white corn grain stock, e.g. sack, cavan.

**Column 8 - Number of Units –** enter the volume of white corn grain stocks in local unit reported in Col. 7.

**Column 9 - Weight (in kg) of One Unit –** report the equivalent weight in kilograms of one local unit used, and record in two (2) decimal places.

**Column 10 - Office Use Only –** to be accomplished during the editing and summarization process. Simply multiply Col. 8 by Col. 9.

#### **4.1.2.3. BLOCK B.3 – CORN GRITS, YELLOW, IN LOCAL UNIT**

**Column 11 - Unit Used –** indicate the local unit used in measuring yellow corn grits stock, e.g. sack, cavan.

**Column 12 - Number of Units –** enter the volume of yellow corn grits in local unit reported in Col. 11.

**Column 13 - Weight (in kg) of One Unit –** report the equivalent weight in kilograms of one local unit used, and record in two (2) decimal places.

**Column 14 - Office Use Only –** to be accomplished during the editing and summarization process. Simply multiply Col. 12 by Col. 13.

#### **4.1.2.4. BLOCK B.4** – **CORN GRITS, WHITE, IN LOCAL UNIT**

**Column 15 - Unit used –** indicate the local unit used in measuring white corn grits stock, e.g. sack, cavan.

**Column 16 - Number of Units –** enter the volume of white corn grits in local unit reported in Col. 15.

**Column 17 - Weight (in kg) of One Unit –** report the equivalent weight in kilograms of one local unit used, and record in two (2) decimal places.

**Column 18 - Office Use Only –** to be accomplished during the editing and summarization process. Simply multiply Col. 16 by Col. 17.

**Line 11 - Barangay Total for this Household Classification Divided by 50 kgs. per Sack –** simply get the total of the samples and divide the sum by 50.

#### **4.2. Metro Manila Survey Questionnaire (CSD Form 3b)**

Survey as of – indicate the reference month/date/year of the survey on the spaces provided for.

**Column 1 - Name of Respondent** – write the name of the person interviewed.

**Column 2 - Relationship to Household Head** – write the relationship of the person interviewed if the household head is not around during the time of visit.

**Column 3 - Address –** write the address of the person interviewed during the time of visit.

**Column 4 - Rice –** enter the volume of rice stocks of the sample household, as of the reference date, in kilograms.

**Column 5 - Corn grits –** enter the volume of corn grits stocks of the sample household as of the reference date in kilograms.

Upon completion of entries for each sample barangay, add and write the sum under each item column. Write the name of the SR and editor, and the date of the survey at the bottom of the survey sheet.

#### **4.3. Provincial Summary Sheet (CSD Form 3c)**

**Sheet No.** of sheets – indicate the sheet number and the number of sheets used for a particular household classification.

**Survey as of** – indicate the reference month/date/year of the survey on the spaces provided for.

**Province** – print the name of the province on the space provided.

**Classification of Household** – put a check mark  $(\checkmark)$  on the appropriate classification on the upper right portion of the questionnaire, whether farming or non-farming.

**Type of Data –** check the appropriate for the type of data reported, whether raw data and/or expanded data.

**Column 2 - Stratum Code –** indicate in ascending order the stratum number as of the sample barangay.

**Column 3 - Sample Barangay/Municipality –** print the name of each sample barangay and municipality by stratum.

**Column 4 - Number of Samples –** indicate the number of samples in each sample barangay by stratum.

**Column 5 - Palay –** enter the results of the palay stocks by household classification, by barangay and by stratum. The data can be obtained from col. 8, line 11, page 1 of CSD Form 3a.

**Column 6 - Rice –** enter the results of rice stocks by household classification, by barangay and by stratum. The data can be obtained from col. 12, line 11, page 1 of CSD Form 3a.

**Column 7 - Corn Grain, Yellow –** enter the yellow corn grain stock by household classification, by barangay and by stratum. The data can be obtained from col. 6, line 11, page 2 of CSD Form 3a.

**Column 8 - Corn Grain, White –** enter the white corn grain stock of by household classification, by barangay, and by stratum. The data can be obtained from col. 10, line 11, page 2 of CSD Form 3a.

**Column 9 - Corn Grits, Yellow –** enter the yellow corn grits stock by household classification, by barangay and by stratum. The data can be obtained from col. 14, line 11, page 2 of CSD Form 3a.

**Column 10 - Corn Grits, White** – enter the white corn grits stock by household classification, by barangay and by stratum. The data can be obtained from col. 18, line 11, page 2 of CSD Form 3a.

Upon the completion of entries for each sample barangay, add and write the sum of the items under each item column. Compute the expanded data following the estimation procedure in page 3. Write the name of the editor, his designation and the date of summarization at the bottom of the summary sheet.

#### **4.4. Expanded Data, Provincial Estimate and Comparative Table (Tables 1-3)**

#### **4.4.1. Table 1. Expanded Data**

**Column 1 - Household Type –** enter the household type. Use row 1 for farming households, row 2 for non-farming households and the last row for the total of the reported stock.

**Column 2 - Palay –** enter the expanded palay data for farming and non-farming households. The data can be obtained from col. 5 of the CSD Form 3c.

**Column 3 - Rice –** enter the expanded rice data for both household types. The data can be obtained from col. 6 of the CSD Form 3c.

**Column 4 - Total (Rice terms) –** compute for the rice equivalent of the reported palay stock (col. 2) for both household types by multiplying the palay stock by 65%, then add the result to col. 3. Record the total stock in rice terms.

**Column 5 - CORN GRAIN, Yellow –** enter the expanded yellow corn grain data of both household types. The data can be obtained from col. 7 of the CSD Form 3c.

**Column 6 - CORN GRAIN, White –** enter the expanded white corn grain data of both household types. The data can be obtained from col. 8 of the CSD Form 3c.

**Column 7 - CORN GRITS, Yellow –** enter the expanded yellow corn grits data of both household types. The data can be obtained from Col. 9 of the CSD Form 3c.

**Column 8 - CORN GRITS, White –** enter the expanded white corn grits data of both household types. The data can be obtained from Col. 10 of the CSD Form 3c.

**Column 9 - Total Grain –** compute for the corn grain equivalent by dividing the sum of reported yellow and white corn grits stocks (col. 7 and col. 8) by 68%, then add the result to col. 5 and col.6. Record the total corn grain stock.

#### **4.4.2. Table 2. Provincial Estimate**

The columns in Table 2 are the same with that of Table 1. Table 2 is basically the converted output of Table 1. The output of Table 2 are provincial estimates in metric tons.

**Column 1 - Household Type –** enter the household type. Use row 1 for farming households, row 2 for non-farming households and the last row for the total of the reported stock.

#### **Columns 2 – 3 (Palay and Rice)**

For columns 2-3 of Table 2, take the values of columns 2-3 of Table 1, respectively. Convert these into metric tons by simply taking the values from Table 1 and multiplying these by 0.05 (the unit in Table 1 is sack of 50 kilograms).

**Column 4 - Total (Rice terms) –** compute for the rice equivalent of the reported palay stock (col. 2) for both household types by multiplying the palay stock by 65%, then add the result to col. 3. Record the total stock in rice terms.

#### **Columns 5 – 8 (Corn Grains and Corn Grits, Yellow and White)**

For columns 5-8 of Table 2, take the values of columns 5-8 of Table 1, respectively. Convert these into metric tons by simply taking the values from Table 1 and multiplying these by 0.05 (the unit in Table 1 is sack of 50 kilograms).

**Column 9 - Total Grain –** compute for the corn grain equivalent by dividing the sum of reported yellow and white corn grits stocks (col. 7 and col. 8) by 68%, then add the result to col. 5 and col.6. Record the total corn grain stock.

#### **4.4.3. Table 3. Comparative Table with Reasons for Increase/Decrease**

**Column 1 - Item** – write rice and corn grain

**Column 2 - Current Month** – refers to the reference month. Under this column, write the reported total rice stocks from col. 4 and total corn grain stocks from col. 9 of Table 2.

**Column 3 - Previous Month –** refers to the previous month. Write the reported rice and corn stocks of the previous month.

**Column 4 – Previous Year –** refers to the same month of last year. Write the reported rice and corn stocks of the same month last year.

**Column 5 – Percent Change Last Month –** compute for the percent change of the currently reported current stocks for both rice and corn, compared with the corresponding stocks of the previous month using the formula:

$$
\left(\frac{col.2}{col.3}-1\right)*100\%
$$

**Column 6 - Reasons for Increase/Decrease** – write the reason/s for the increase/decrease in the reported rice and corn stocks for the reference month compared with last month.

**Column 7 – Percent Change Last Year –** compute for the percent change of the reported current stocks for both rice and corn, compared with the corresponding stocks of the same month of last year using the formula:

$$
\left(\frac{col.2}{col.4}-1\right)*100\%
$$

**Column 8 - Reasons for Increase/Decrease –** write the reason/s for the increase/decrease in the reported rice and corn stocks for the reference month, from the reported stocks of the same month of last year.

#### **6. DEFINITION OF TERMS**

The following definitions are adopted in the statistical activities related to cereal statistics.

- **1. Farm** parcel or parcels of land which has a total area of at least 1,000 square meters (one-tenth of a hectare) used for agricultural purposes.
- **2. Household** a person or group of persons who sleep under the same dwelling unit and usually have a common arrangement in the preparation and consumption of food. The household members may not necessarily be related by ties of kinship, although they are usually relatives. In some instances, more than one household may occupy the same dwelling unit.
- **3. Farming Household** any household in which a member operates an agricultural land, either solely or jointly with other members, and the aggregate area operated by the operator-members of such household qualifies to be called a farm.
- **4. Non-Farming Household** any household that does not operate an agricultural land. The definition applies only for this survey (PCSS1).
- **5. Stock – s**upply stored for future use.
- **6. Palay –** local term for unhulled rice; also known as paddy or rough rice; scientifically called *Oryza sativa Linn.*
- **7. Ears of Matured Corn** corn in the cob that are harvested as it reach full maturity or at hard dough stage.
- **8. Ears of Green Corn** young corn in the cob that are harvested on or before it reach full maturity, either at soft or hard dough stage (for boiling or broiling).
- **9. Shelled Corn** corn grains that have been removed from the cob.
- **10. Corn Grits** milled corn grains where the outer covering and germs have been removed.

# **APPENDIX**

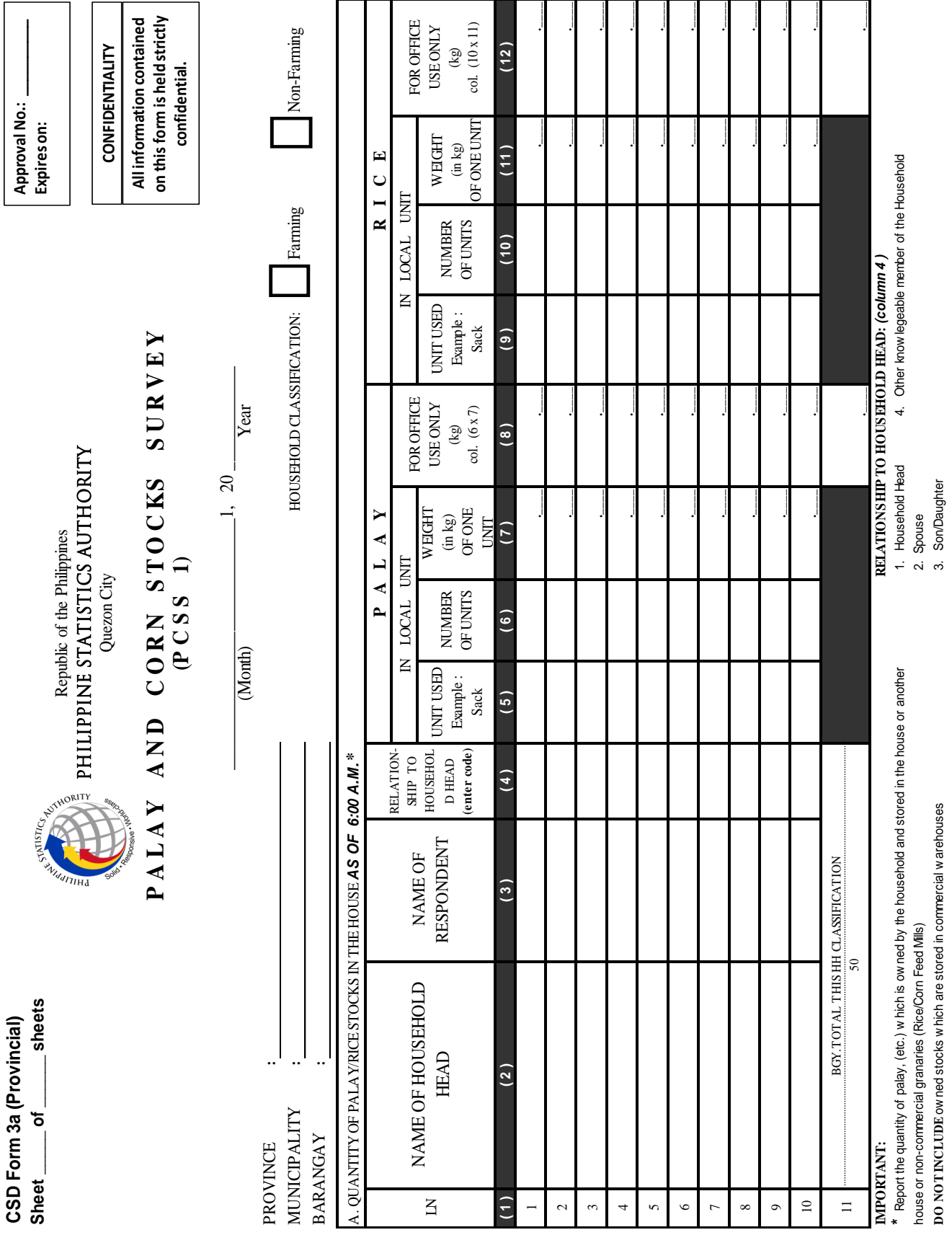

#### **Appendix A –** CSD Form 3a (PCSS1 Provincial Questionnaire)

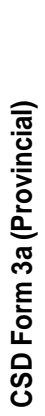

**Page 2**

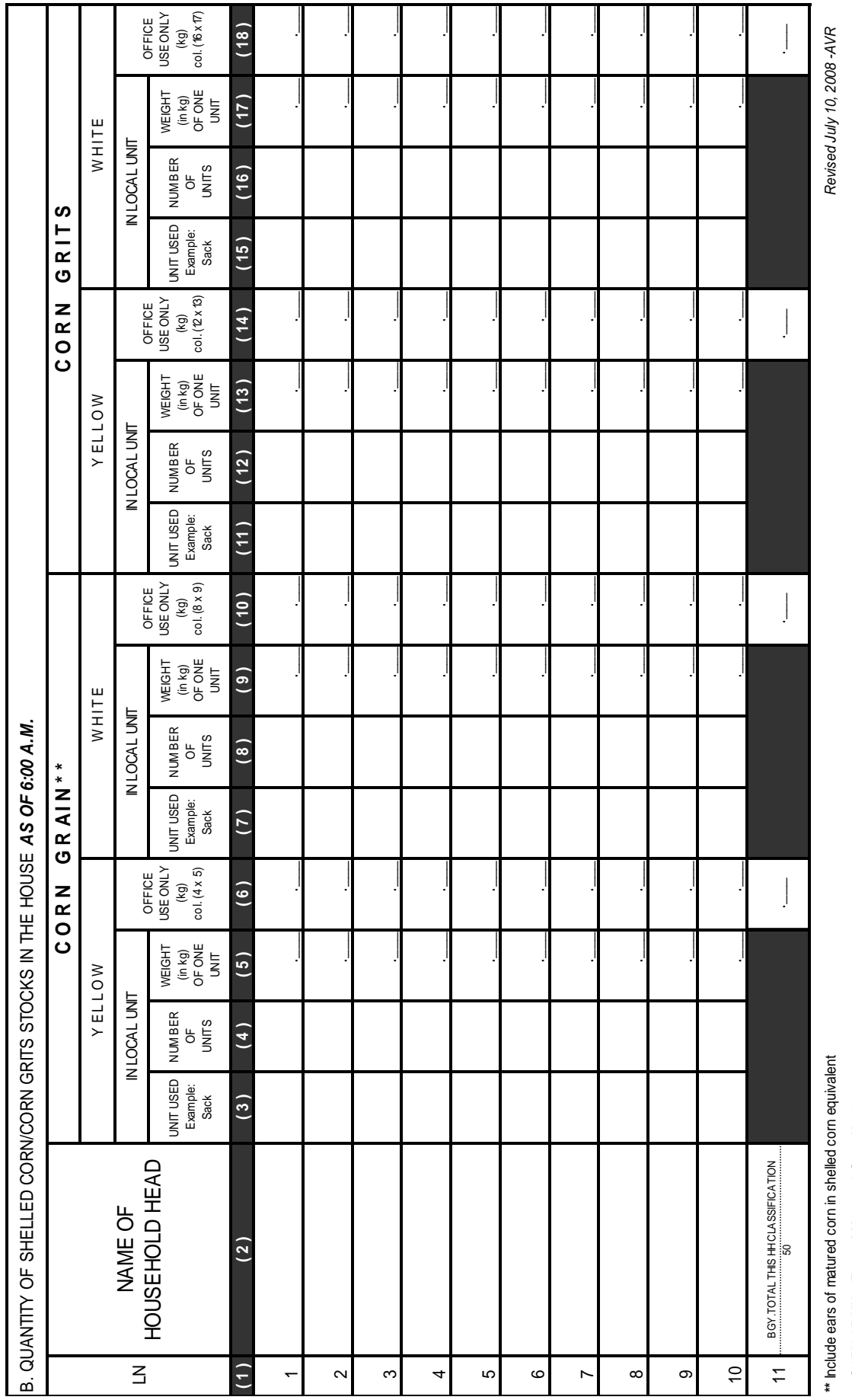

 $\textsf{Edited by:}\quad \textcolor{red}{\blacksquare}$ Date Edited: \_\_\_\_\_\_\_\_\_\_\_\_\_\_\_\_\_\_\_\_\_\_\_\_\_\_\_\_\_\_\_\_\_\_\_\_\_ Edited by:<br>Date Edited: \_

CORN GRAIN = Ears of Matured Corn X.071  **CORN GRAIN = Ears of Matured Corn X .071**

Date of Enumeration: Enumerated by: \_\_\_\_\_\_\_\_\_\_\_\_\_\_\_\_\_\_\_\_\_\_\_\_\_\_\_\_\_\_\_\_\_\_\_\_\_\_ Enumerated by:<br>Date of Enumeration:

**Appendix B –** CSD Form 3b (PCSS1 NCR Questionnaire)

**CSD Form 3b (NCR)**

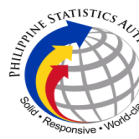

**PHILIPPINE STATISTICS AUTHORITY** Quezon City Republic of the Philippines

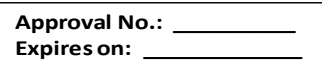

**CONFIDENTIALITY All information contained** 

**on this form is held strictly confidential.**

**MONTHLY SURVEY OF RICE AND CORN STOCKS IN THE NATIONAL CAPITAL REGION**

As of \_\_\_\_\_\_\_\_\_\_\_\_\_\_\_\_\_\_\_\_\_\_1, 2016\_\_\_\_\_\_\_

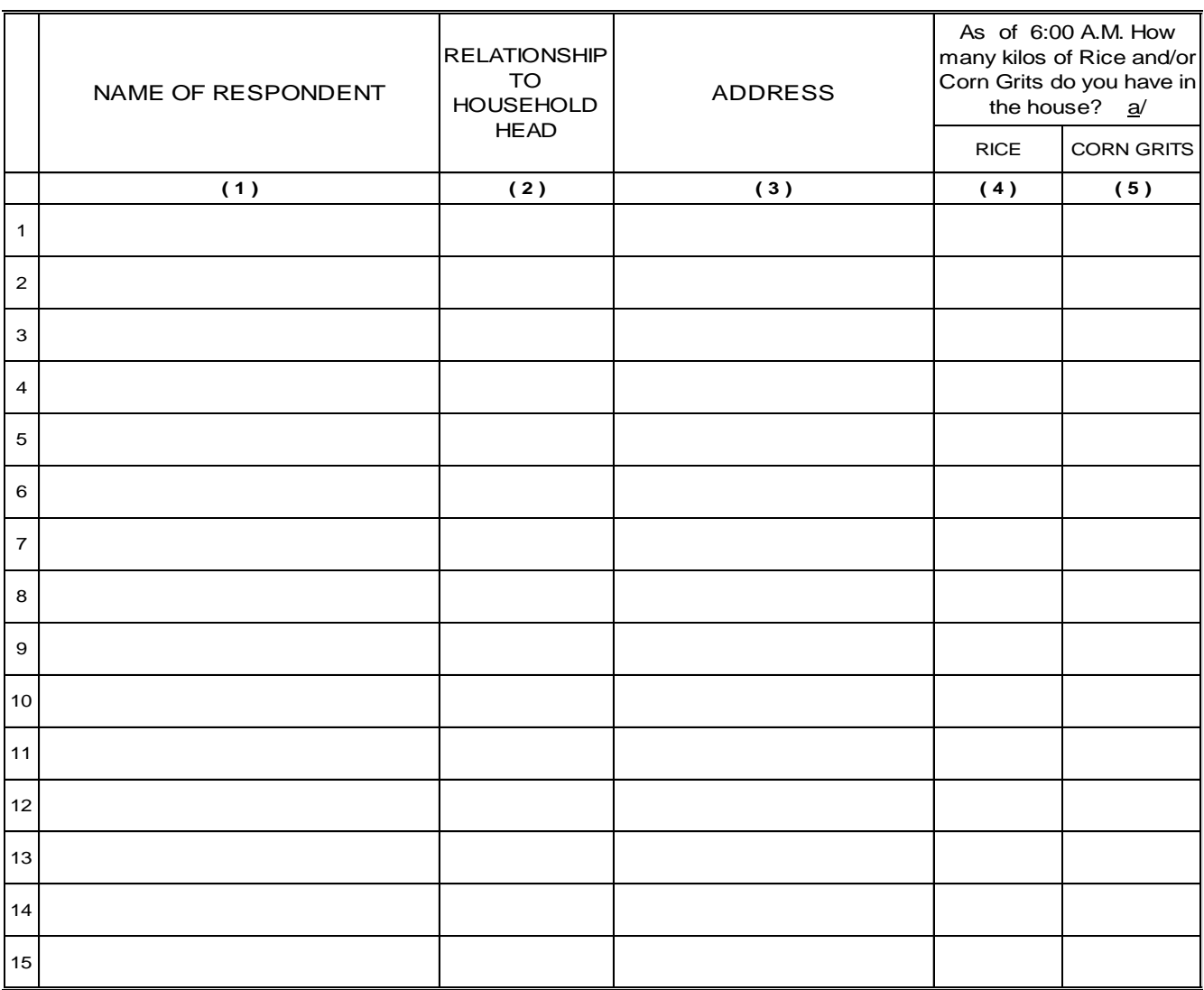

a/ Report the number of kilos of rice and/or corn grits owned by the household which are stored in the house or in another house. *(Do not include owned stocks which are stored in the commercial warehouses).*

Revised February 2016

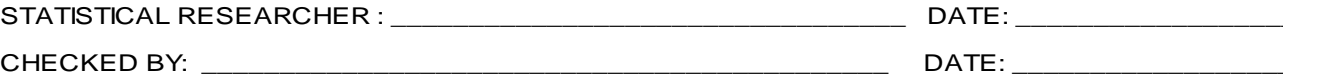

#### **Appendix C –** CSD Form 3c (PCSS1 Provincial Summary Sheet)

**CSD Form 3c** 

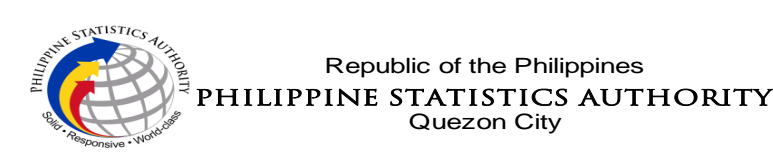

#### **PALAY AND CORN STOCKS SURVEY**

( For PCPS Sample Households )

#### **PROVINCIAL SUMMARY SHEET**

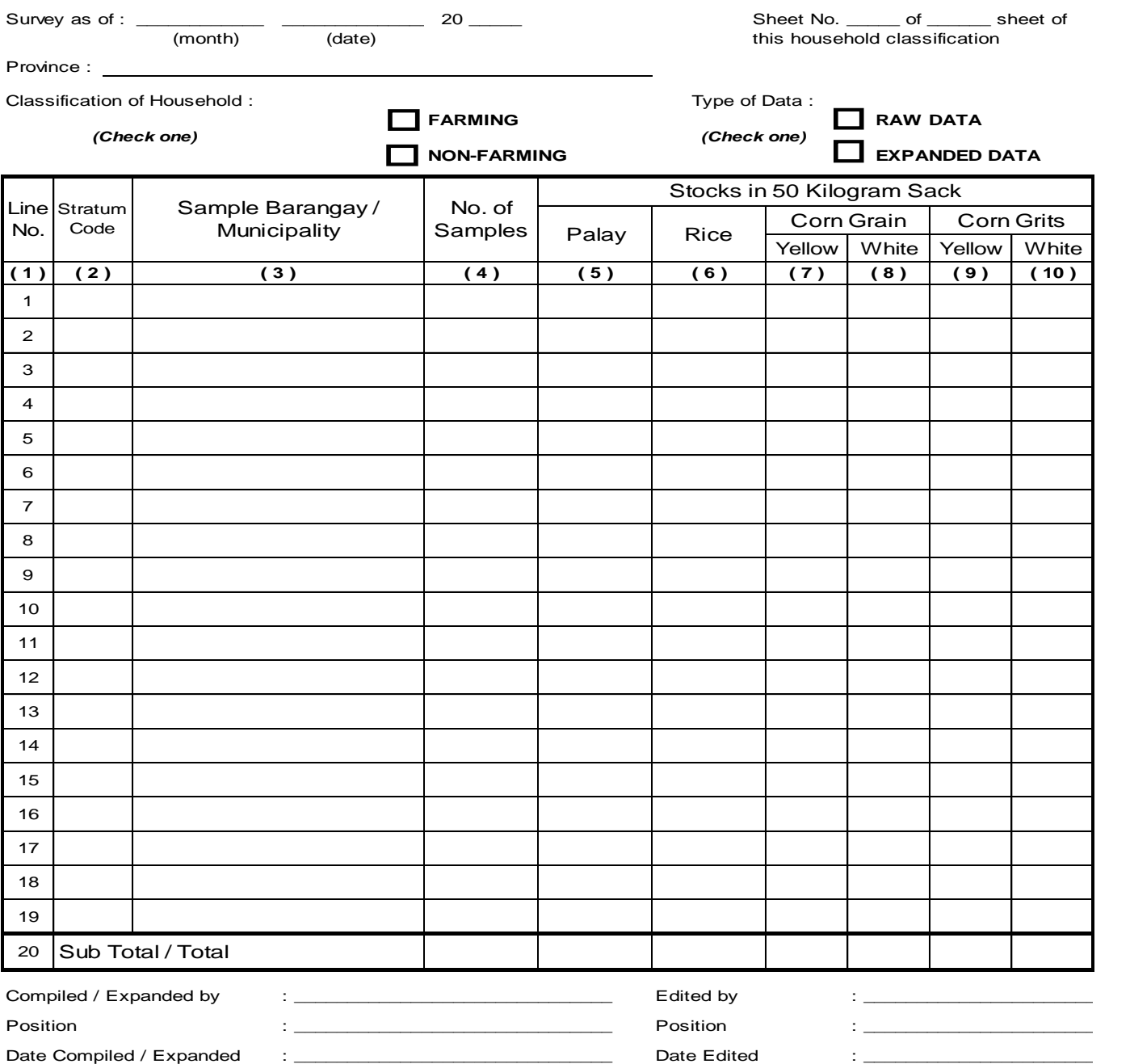

*Revised July 10, 2008*

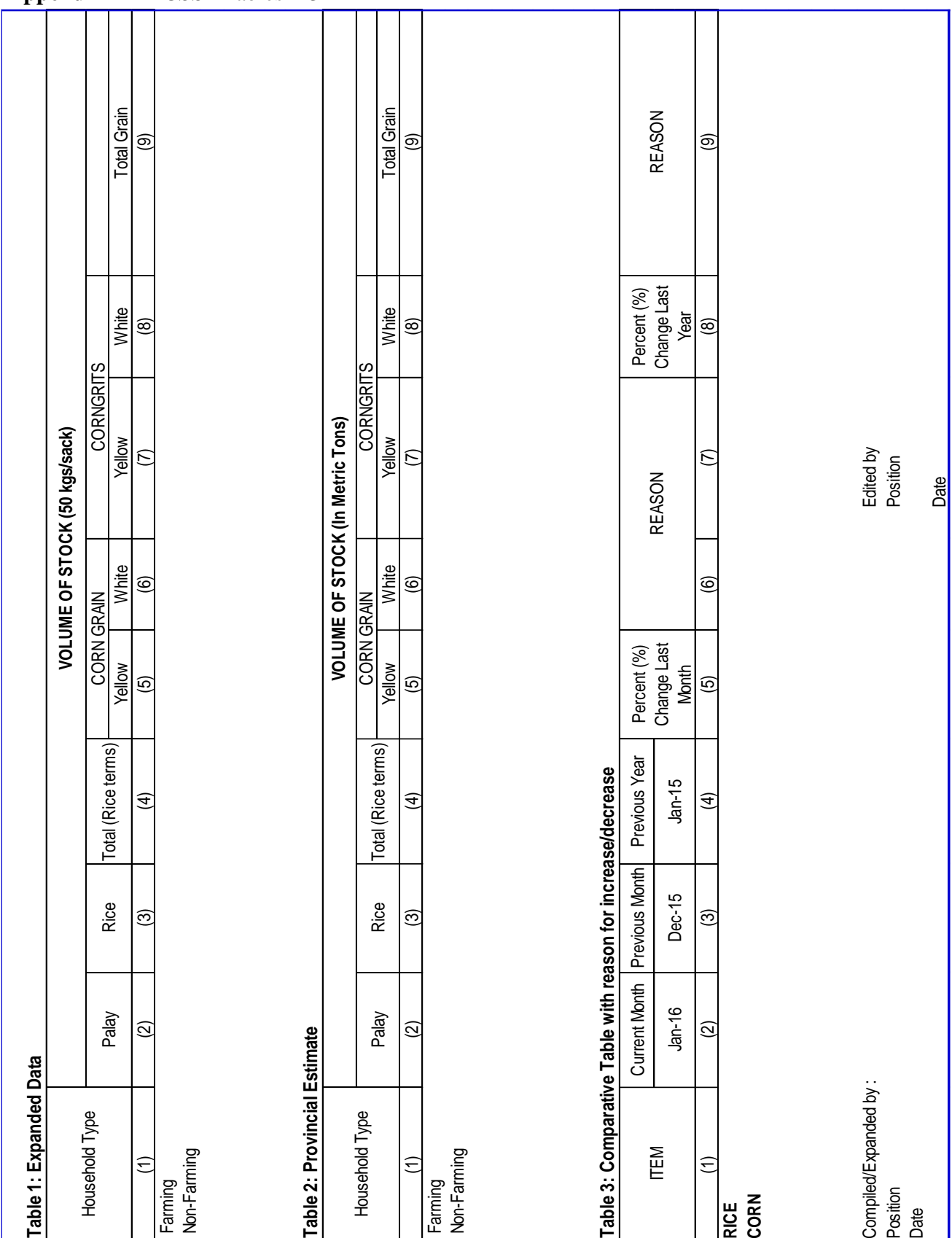

#### **Appendix D –** PCSS1 Tables 1-3

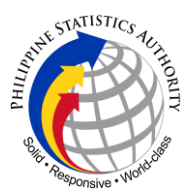

### PHILIPPINE STATISTICS AUTHORITY

Crops Statistics Division  $16<sup>th</sup>$  Floor, Eton Cyberpod Centris 3, EDSA corner  $\sum_{\phi \in \mathcal{S}} \phi_{\phi}$  Quezon Avenue, Diliman, Quezon City

www.agstat.psa.gov.ph